#### Input Device: Barcode Reader

### Barcode

- A barcode (also bar code) is a machinereadable representation of information in a visual format on a surface
- Originally barcodes stored data in the widths and spaces of printed parallel lines, but today they also come in patterns of dots, concentric circles, and hidden within images
- A barcode is simply a graphical representation of a string of characters encoded such that it can be read by a barcode scanner.
- A bar code consists of a series of parallel, adjacent bars and spaces.

### Barcode

Bar codes provide a simple and inexpensive method of encoding text information that is easily read by inexpensive electronic readers. Bar coding also allows data to be collected rapidly and with extreme accuracy. A bar code consists of a series of parallel, adjacent bars and spaces. Predefined bar and space patterns or "symbologies" are used to encode small strings of character data into a printed symbol. Bar codes can be thought of as a printed type of the Morse code with narrow bars (and spaces) representing dots, and wide bars representing dashes.

### Barcode Reader

Barcode reader decodes a bar code by scanning a light source across the bar code and measuring the intensity of light reflected back by the white spaces. The pattern of reflected light is detected with a photodiode which produces an electronic signal that exactly matches the printed bar code pattern. This signal is then decoded back to the original data by inexpensive electronic circuits. Due to the design of most bar code symbologies, it does not make any difference if you scan a bar code from right to left or from left to right.

## **Basic Barcode Structure**

The basic structure of a bar code consists of a leading and trailing quiet zone, a start pattern, one or more data characters, optionally one or two check characters and a stop pattern.

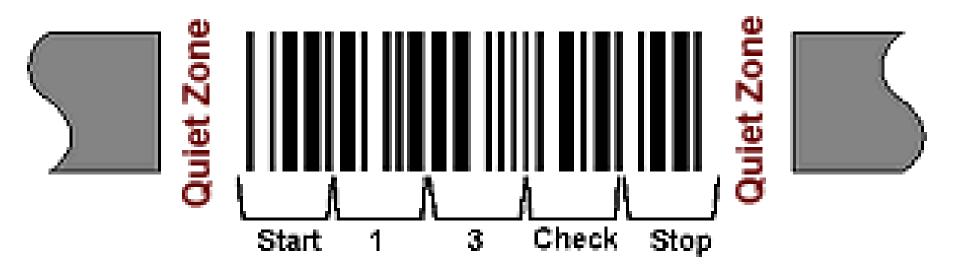

## **Barcode History**

The first barcode was developed in 1948 by three graduate students at Drexel Institute of Technology, Jordin Johanson, Bernard Silver and Norman Joseph Woodland. They filed for a U.S. patent in October 1949 and it was granted in 1952. Its implementation was made possible through the work of Raymond Alexander and Frank Stietz, two engineers with Sylvania, as a result of their work on a system to identify railroad cars (who were also granted a patent). It was not until 1966 that barcodes were put to commercial use and they were not commercially successful until the 1980s

### **Barcode Symbologies**

Bar codes are like a printed version of the Morse code. Different bar and space patterns are used to represent different characters. Sets of these patterns are grouped together to form a "symbology". There are many types of bar code symbologies each having their own special characteristics and features. Most symbologies were designed to meet the needs of a specific application or industry. For example the UPC symbology was designed for identifying retail and grocery items and PostNET was designed to encode Zip Codes for the US Postal Service.

## Morse Code

Morse code is a method of transmitting text information as a series of onoff tones, lights, or clicks that can be directly understood by a skilled listener or observer without special equipment. It is named for Samuel F. B. Morse, an inventor of the telegraph. Each Morse code symbol represents either a text character (letter or numeral) or a pro sign and is represented by a unique sequence of dots and dashes. The dot duration is the basic unit of time measurement in code transmission.

## Morse Code

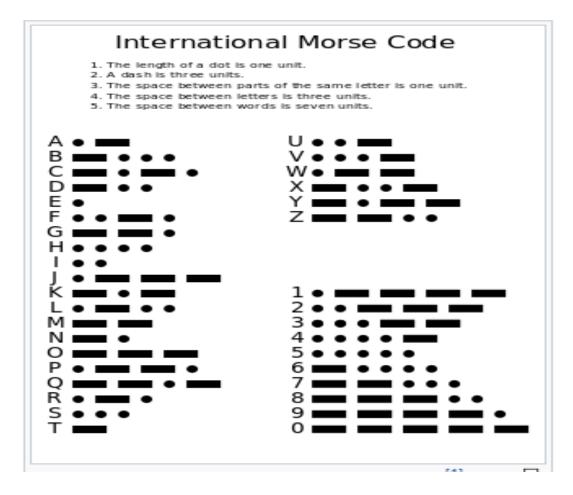

The mapping between messages and barcode is called a symbology. The specification of a symbology includes the encoding of the single digits/characters of the message as well as the start and stop markers into bars and space, the size of the quiet zone required to be before and after the barcode as well as the computation of a checksum.

Linear symbologies can be classified mainly by two properties:

- Continuous vs. discrete: Characters in continuous symbologies usually abut, with one character ending with a space and the next beginning with a bar, or vice versa. Characters in discrete symbologies begin and end with bars; the intercharacter space is ignored, as long as it is not wide enough to look like the code ends.
- Two-width vs. many-width: Bars and spaces in two-width symbologies are wide or narrow; how wide a wide bar is exactly has no significance as long as the symbology requirements for wide bars are adhered to (usually two to three times more wide than a narrow bar). Bars and spaces in many-width symbologies are all multiples of a basic width called the **module**; most such codes use four widths of 1, 2, 3 and 4 modules.

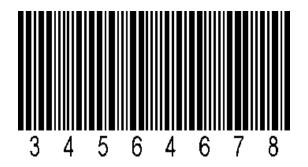

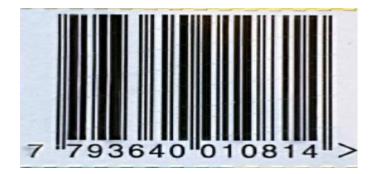

Discrete

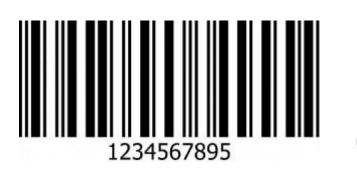

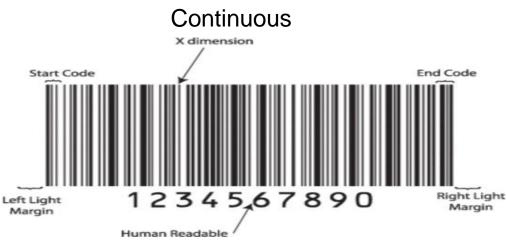

Two-Width

Many-Width

- Some symbologies use interleaving. The first character is encoded using black bars of varying width. The second character is then encoded, by varying the width of the white spaces between these bars. Thus characters are encoded in pairs over the same section of the barcode.
- Stacked symbologies consist of a given linear symbology repeated vertically in multiple.
- There is a large variety of 2-D symbologies. The most common are matrix codes, which feature square or dot-shaped modules arranged on a grid pattern. 2-D symbologies also come in a variety of other visual formats.

There are a variety of different types of bar code encoding schemes or "symbologies", each of which were originally developed to fulfill a specific need in a specific industry. Several of these symbologies have matured into de-facto standards that are used universally today throughout most industries. The symbologies supported by B-Coder, the TALtech Bar Code ActiveX control and the TALtech Bar Code DLLs are those most commonly used across all industries.

Some Common Barcode Symbologies:

- CODE 39 (Normal and Full ASCII versions)
- UPC –A, UPC –E, and UPC Supplementals
- EAN-8/ EAN-13, BookLand and EAN Supplementals
- RSS-14
- INTERLEAVED 2 OF 5
- DISCRETE 2 OF 5
- CODE 93
- EAN/UCC 128

- POSTNET /Postal FIM Patterns
- PDF417
- BPO 4 State Code (British Post Office, Royal Mail Code)
- DATA MATRIX
- MAXICODE
- AZTEC CODE
- MSI/PLESSEY

#### CODE 39 (Normal and Full ASCII versions)

The Normal CODE 39 is a variable length symbology that can encode the following 44 characters:

#### 1234567890ABCDEFGHIJKLMNOPQRSTUVWX YZ-. \*\$/+%.

Code 39 is the most popular symbology in the non-retail world and is used extensively in manufacturing, military, and health applications. Each Code 39 bar code is framed by a start/stop character represented by an asterisk (\*). The Asterisk is reserved for this purpose and may not be used in the body of a message

#### CODE 39 (Normal and Full ASCII versions) ...

The FULL ASCII version of Code 39 is a modification of the NORMAL (standard) version that can encode the complete 128 ASCII character set (including asterisks). The Full ASCII version is implemented by using the four characters: \$/+% as shift characters to change the meanings of the rest of the characters in the Normal Code 39 character set. Because the Full ASCII version uses shift characters in combination with other standard characters to represent data not in the Normal Code 39 character set, each non-standard character requires twice the width of a standard character in a printed symbol.

#### CODE 39 (Normal and Full ASCII versions) ...

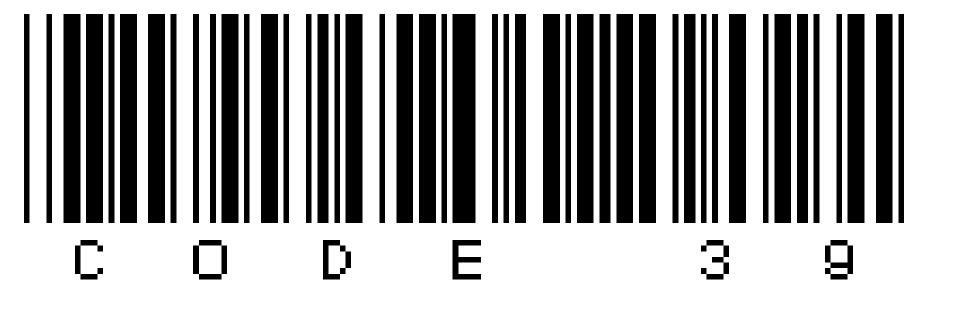

#### UPC-A, UPC-E, and UPC Supplementals

- "UPC" stands for Universal Product Code. UPC bar codes were originally created to help grocery stores speed up the checkout process and keep better track of inventory, but the system quickly spread to all other retail products because it was so successful.
- UPC-A is a 12 digit, numeric symbolozy used in retail applications. UPC-A symbols consist of 11 data digits and one check digit. The first digit is a number system digit that normally represents the type of product being identified. The following 5 digits are a manufacturers code and the next 5 digits are used to identify a specific product. UPC numbers are assigned to specific products and manufacturers by the Uniform Code Council (UCC).

### UPC-A

When specifying UPC-A messages, you normally specify 11 digits and let your bar code printing software calculate the 12th check digit for you. (All TALtech bar code software products automatically calculate check digits for you.)

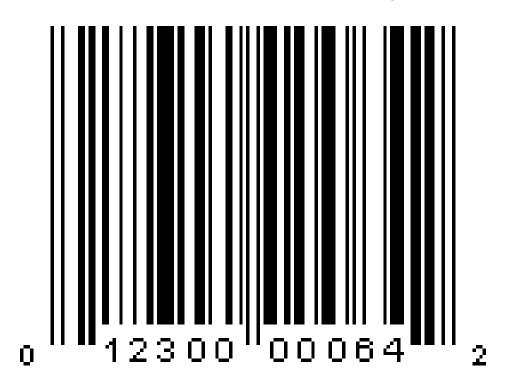

### UPC-E

UPC-E is a smaller seven digit UPC symbology for number system 0. It is often used for small retail items. For UPC-E bar codes, you normally specify 6 digits and let your bar code printing software calculate the seventh check digit for you.

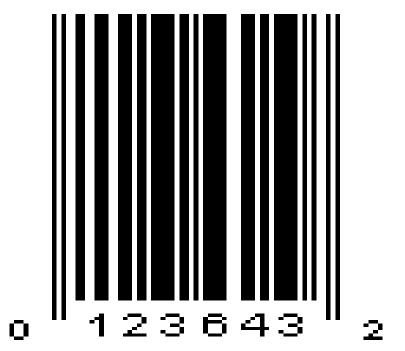

#### Differences between Type A and Type E

UPC-E is also called "zero suppressed UPC" because UPC-E compresses a normal 12 digit UPC-A number into a six digit code by "suppressing" the number system digit, trailing zeros in the manufacturers code and leading zeros in the product identification part of the bar code message. A seventh check digit is encoded into a parity pattern for the six main digits. UPC-E can thus be uncompressed back into a standard UPC-A 12 digit number. Most bar code readers can be configured to automatically convert 6 digit UPC-E numbers to 12 digit UPC-A numbers before they are transmitted to a host computer.

#### Differences between Type A and Type E

The main difference between a UPC-A symbol and a UPC-E symbol is the size. Below is a UPC-A bar code on the left and the same data encoded as a UPC-E symbol on the right :

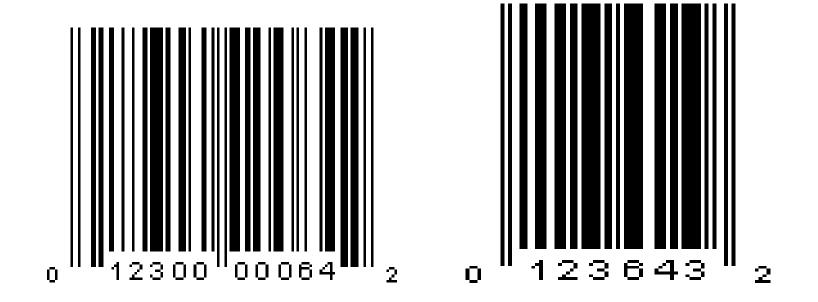

# EAN-8/EAN-13 with supplemental (ISBN Version)

- EAN or European Article Numbering system (also called JAN in Japan) is a European version of UPC. It uses the same size requirements and a similar encoding scheme as for UPC codes.
- EAN-8 encodes 8 numeric digits consisting of two country code digits, five data digits and one check digit. B-Coder will accept up to 7 numeric digits for EAN-8. B-Coder will automatically calculate the check digit for you. If you enter less than 7 digits or if you enter any digits other than 0 to 9, B-Coder will display a warning message

### EAN-8

EAN bar code numbers are assigned to specific products and manufacturers by an organization called ICOF located in Brussels, Belgium.

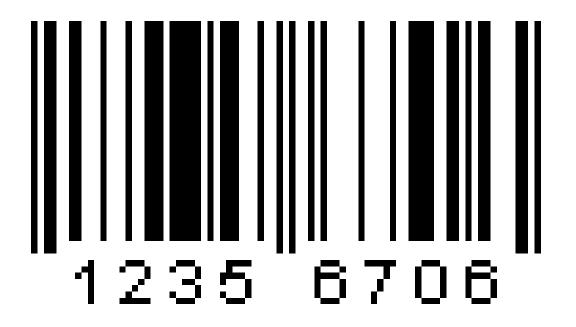

## EAN 13

EAN -13 is the European version of UPC-A. The difference between EAN-13 and UPC-A is that EAN-13 encodes a 13th digit into the parity pattern of the left six digits of a UPC-A symbol. This 13th digit, combined with the 12th digit, usually represent a country code.

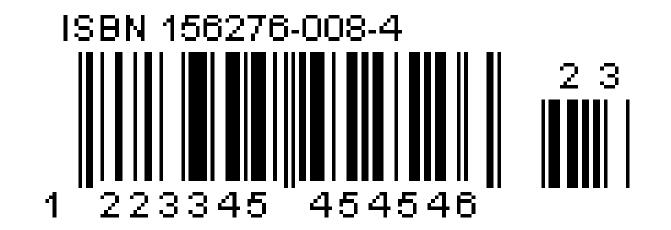

## EAN 13

#### Structure of an EAN number

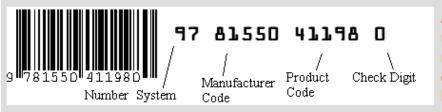

An EAN-13 number consists of four areas: (1) The number System; (2)The manufacturer code; (3) the product code; (4)The check digit. Normally the number system digit is printed to the left of the barcode, and the check digit to the right. The manufacturer and product codes are printed just below the barcode, separated by the guard bar.

Number System. The number system is the first two digits in the EAN number to identify the country/region numbering authority.

**Manufacturer Code.** The manufacturer code is a unique code assigned to each manufacturer by the numbering authority indicated by the number system code. All products produced by a given company will use the same manufacturer code.

**Product Code.** The product code is assigned by the manufacturer. The product code immediately follows manufacturer code. The total length of manufacturer code plus product code must be exact 10 digits.

**Check Digit:** The check digit is used to verify that the barcode is generated or scanned correctly. The check digit is calculated based on the rest of the barcode digits.

## ISBN

EAN-13 has been adopted as the standard in the publishing industry for encoding ISBN numbers on books. An ISBN or BookLand bar code is simply an EAN-13 symbol consisting of the first 9 digits of the ISBN number preceded by the digits 978. The supplemental in an ISBN bar code is the retail price of the book preceded by the digit 5. For example, if your ISBN number is 1-56276-008-4 and the price of the book is \$29.95 then you would enter 978156276008 as the bar code message and 52995 for the supplemental.

#### CODE 93

CODE 93 is a variable length symbology that can encode the complete 128 ASCII character set. CODE 93 was developed as an enhancement to the Code 39 symbology by providing a slightly higher character density than Code 39. CODE 93 also incorporates two check digits as an added measure of security.

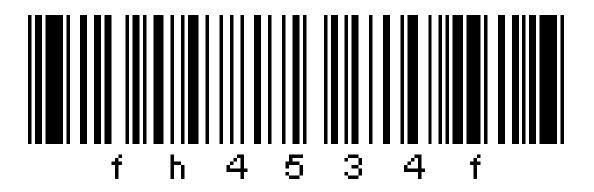

#### CODE 128

Code 128 is a variable length, high density, alphanumeric symbology. Code 128 has 106 different bar and space patterns and each pattern can have one of three different meanings, depending on which of three different character sets is employed. Special start characters tell the reader which of the character sets is initially being used and three special shift codes permit changing character sets inside a symbol. One character sets encodes all upper case and ASCII control characters, another encodes all upper and lower case characters and the third set encodes numeric digit pairs 00 through 99.

#### **CODE 128**

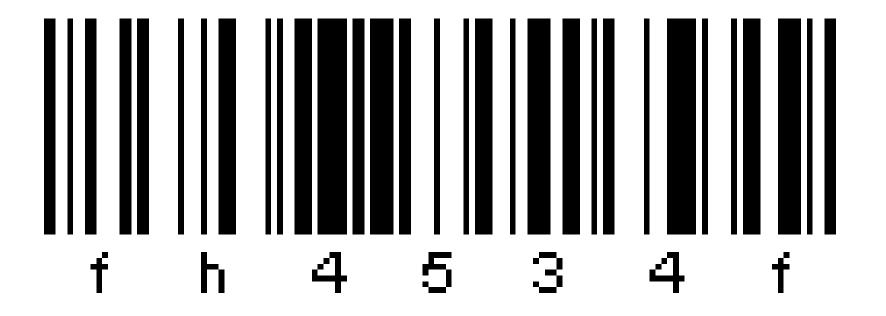

## How UPC Bar Codes Work ?

"UPC" stands for Universal Product Code.

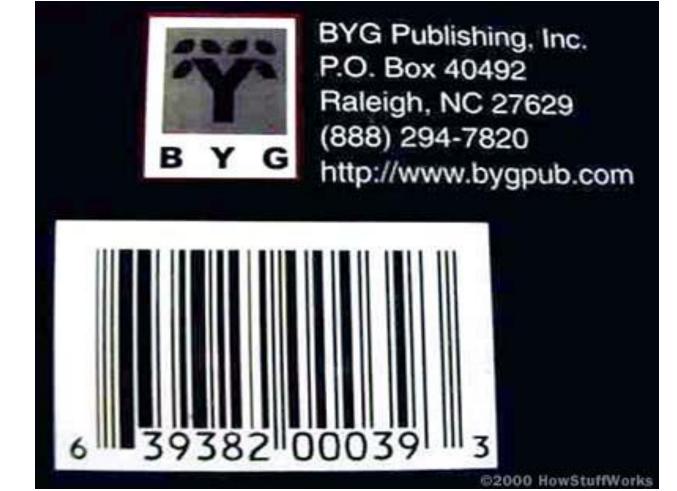

## How UPC Bar Codes Work ?..

UPC symbol printed on a package has two parts:

The machine-readable bar code

#### The human-readable 12-digit UPC number

Manufacturer identification number is the first six digits of the UPC number. The next five digits are the item number. A person employed by the manufacturer, called the UPC coordinator, is responsible for assigning item numbers to products, making sure the same code is not used on more than one product, retiring codes as products are removed from the product line, etc. In general, every item the manufacturer sells, as well as every size package and every repackaging of the item, needs a different item code. So a 12ounce can of Coke needs a different item number than a 16ounce bottle of Coke, as does a 6-pack of 12-ounce cans, a 12-pack, a 24-can case, and so on.

### The UPC Symbol

Glancing at the UPC symbol, you can easily see that it is divided in half. In fact, a UPC symbol can be divided into seven parts.

- The first part of a UPC symbol is the left guard pattern. This consists of two thin vertical lines a bit taller than the other bars. The guard pattern doesn't contribute to the actual code, but is simply an indicator to identify the start of a UPC symbol.
  - The second part of a UPC symbol is the number system digit, which indicates what type of product the symbol is identifying.

## The UPC Symbol (Cont.)

- The third part of a UPC symbol is the manufacturer's code. This consists of five numbers (and their corresponding bars) and identifies the product manufacturer.
- The fourth part of a UPC symbol is the centre guard pattern which consists of two thin vertical lines a bit taller than the other bars. The centre guard pattern divides the symbol in half.
- The fifth part of a UPC symbol is the product code. This consists of five numbers (and their corresponding bars) and identifies the product.
- The sixth part of a UPC symbol is the check digit, whose value is based on a weighting of the other digits in the code (see below).
- The seventh part of a UPC symbol is the right guard pattern, which serves the same purpose as the left guard pattern.

## The Bars

The bars in a UPC symbol consist of two bars and two spaces for each digit to be encoded. These bars and spaces fit into seven modules and are unique for each digit. The encodation of a digit in the left half of the symbol is the logical opposite of the encodation of the same digits in the right half of the symbol. All of the left digits have odd parity (the sum of the bar module widths is odd) while all of the right digits have even parity (the sum of the bar module widths is even).

## The Bars (Continued)

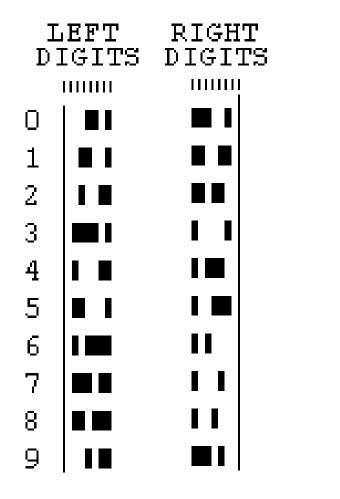

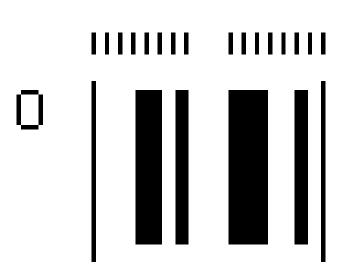

## **The Check Digit**

The last digit of the UPC code is called a **check digit**. This digit lets the scanner determine if it scanned the number correctly or not. Here is how the check digit is calculated for the other 11 digits, using the code 63938200039

- 1. Add together the value of all of the digits in odd positions (digits 1, 3, 5, 7, 9 and 11). 6+9+8+0+0+9=32
- Multiply that number by 3.
  32 \* 3 = 96

## The Check Digit (Continued)

- 3. Add together the value of all of the digits in even positions (digits 2, 4, 6, 8 and 10). 3+3+2+0+3=11
- 4. Add this sum to the value in step 2. 96 + 11 = 107
- 5. Take the number in Step 4. To create the check digit, determine the number that, when added to the number in step 4, is a multiple of 10.

#### 107 + 3 = 110 The check digit is therefore 3.

## How to decode a UPCA ?

- There are twelve digits that make up the UPCA code. Each digit is represented by a seven bit binary code.
  - Use the code key, and if the binary code is 1 then it is represented by a black line. The 0 (zero) is a space (white).

#### Code Key :

| Sibil Code | 0         | 2 | 5 | 5 | 2       | 8                   | Center<br>Code | 4                   | 3 | 5                                        | 0                                                                                                    | 7      | 3      | End Gode |
|------------|-----------|---|---|---|---------|---------------------|----------------|---------------------|---|------------------------------------------|----------------------------------------------------------------------------------------------------|--------|--------|----------|
| 1 18 1     | 000110100 |   |   |   | 6010011 | oja ja jo ja in ini | 1999<br>1      | la balanta la babat |   | da da da da da da da da da da da da da d | and the second second second second second second second second second second second second second second second | 100100 | 000010 | 101      |
|            |           |   |   |   |         |                     |                |                     |   |                                          |                                                                                                    |        |        |          |
|            |           |   |   |   |         |                     |                |                     |   |                                          |                                                                                                    |        |        |          |

- There is a center code of five (5) lines, which are the digits 01010 which bisects the symbol.
- The Start and End Code's are used by the scanner/computer to set the width of the binary digits within the symbol
- On the left-hand side of the center code, use the left binary code. On the right-hand of the center code switch to the right binary code.See Table 1. This mirror image coding lets the scanner read the numbers in either direction.

#### Table 1

| Code Key |             |             |  |  |  |  |  |  |
|----------|-------------|-------------|--|--|--|--|--|--|
| Digit    | Left        | Right       |  |  |  |  |  |  |
| Value    | Binary Code | Binary Code |  |  |  |  |  |  |
| 0        | 0001101     | 1110010     |  |  |  |  |  |  |
| 1        | 0011001     | 1100110     |  |  |  |  |  |  |
| 2        | 0010011     | 1101100     |  |  |  |  |  |  |
| 3        | 0111101     | 1000010     |  |  |  |  |  |  |
| 4        | 0100011     | 1011100     |  |  |  |  |  |  |
| 5        | 0110001     | 1001110     |  |  |  |  |  |  |

The digits are encoded like this:

- 0 = 3-2-1-15 = 1-2-3-11 = 2-2-2-16 = 1-1-1-42 = 2-1-2-27 = 1-3-1-2
- 3 = 1-4-1-14 = 1-1-3-28 = 1-2-1-39 = 3-1-1-2

The start of any bar code is "1-1-1." That is, starting at the left you find a one-unit-wide black bar followed by a one-unit-wide white space followed by a oneunit-wide black bar (bar-space-bar).

#### How to decode a UPCA ?(Example.)

Let's take this barcode as an example:

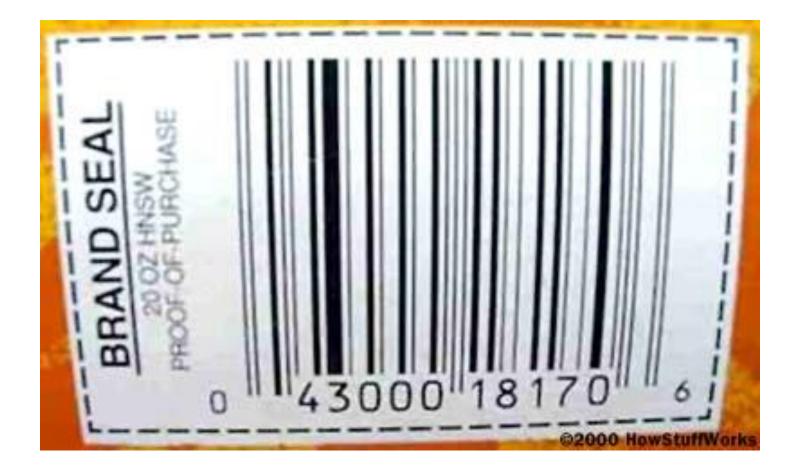